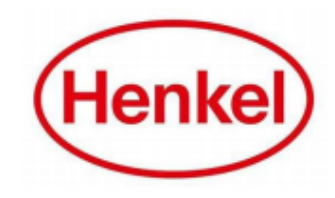

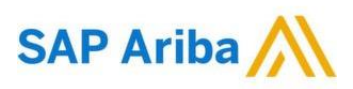

## HOW TO CONTACT ARIBA CUSTOMER SUPPORT?

Henkel@SAP Ariba

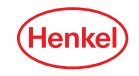

## CONTACT ARIBA CUSTOMER SUPPORT HELP CENTER OF SAP ARIBA

**In case of any technical errors or any questions you have about Ariba Network Account, please contact the Ariba Support Team via the following process steps:**

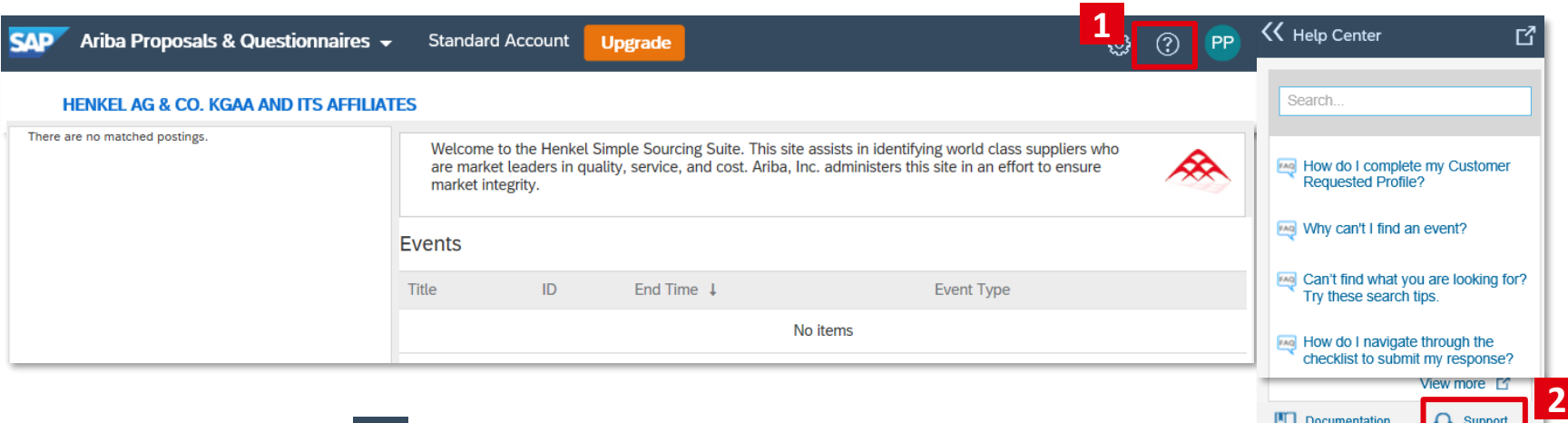

2

- 1. Click on this icon  $\lbrack \mathcal{D} \rbrack$ .
- 2. Click on "**Support**" button.

## CONTACT ARIBA CUSTOMER SUPPORT HELP CENTER OF SAP ARIBA

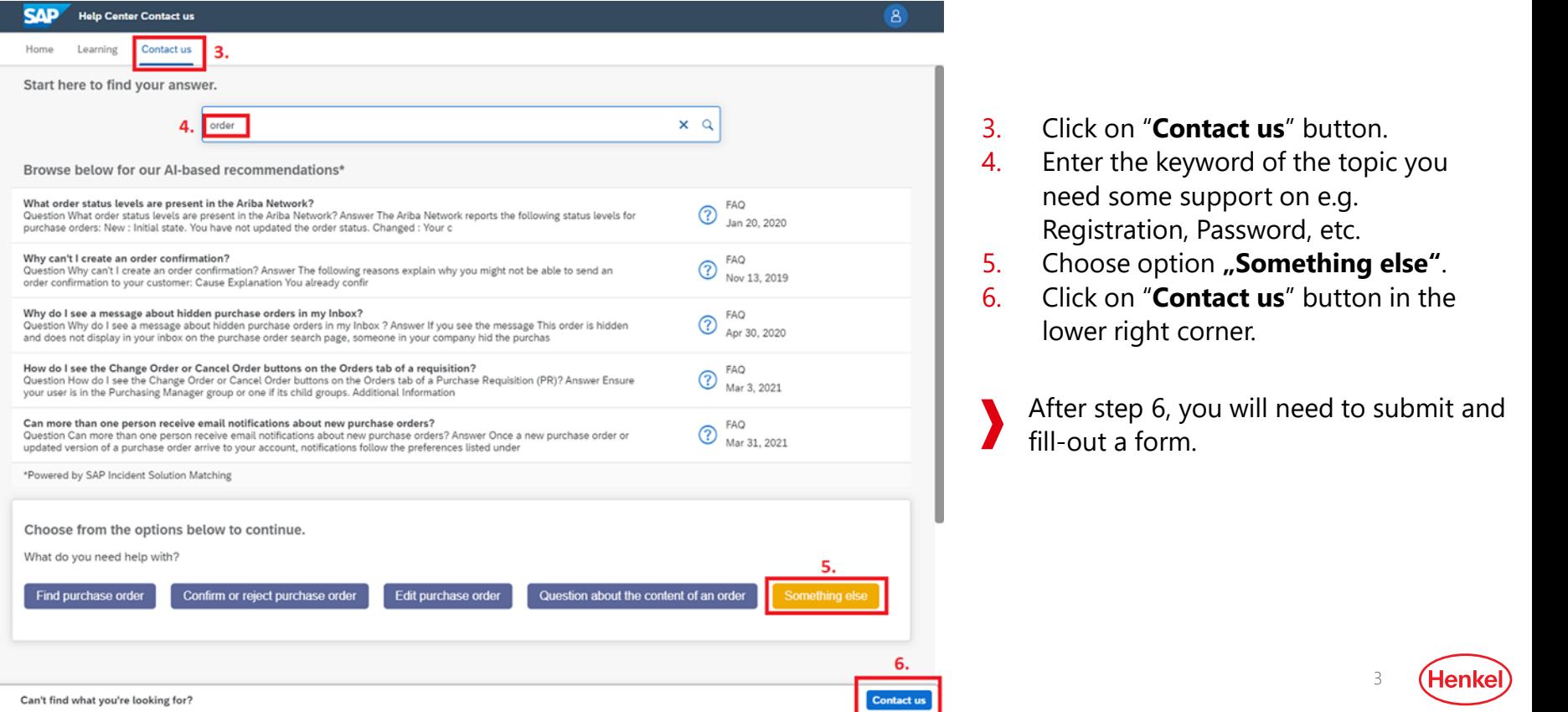

- 3. Click on "**Contact us**" button.
- 4. Enter the keyword of the topic you need some support on e.g. Registration, Password, etc.
- 5. Choose option "Something else".
- 6. Click on "**Contact us**" button in the lower right corner.
	- After step 6, you will need to submit and fill-out a form.

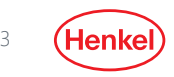

## THANK YOU!

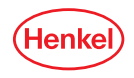